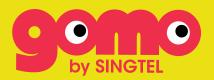

## PREFERRED GOMO ROAMING OPERATORS

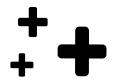

GO TO:

Roam Single Destination

Asia Pack

Worldwide Pack

| Roam Single Destination |                                                    |                                             |
|-------------------------|----------------------------------------------------|---------------------------------------------|
| Country/<br>Region      | Name of Operator                                   | Operator Name on Handset Display            |
| Indonesia               | Telkomsel                                          | IND TELKOMSEL   TELKOMSEL   TSEL            |
| Phillippines            | Globe Telecom                                      | GLOBE   GLOBE PH   515-02                   |
| Thailand                | Advanced Wireless Network<br>Company Limited (AWN) | AIS   TH AIS   TH AIS GSM   TH GSM   520 03 |
|                         | Celcom Axiata Berhad                               | CELCOM   MY Celcom   502 19                 |
| Malaysia                | DiGi                                               | DiGi   DiGi 1800   MYMT18                   |
|                         | Maxis                                              | My Maxis   My 012   50 212                  |
|                         | Optus                                              | YES OPTUS                                   |
| Australia               | Telstra                                            | AUS M-NET   Telstra                         |
|                         | Vodafone Hutchison                                 | TPG Teleco                                  |
| Taiwan                  | Chunghwa Telecom                                   | Chunghwa                                    |
| Talwan                  | Taiwan Mobile (TCC)                                | TAIWAN MOBILE   TW MOBILE                   |

| Asia Pack          |                                                  |                                                                |
|--------------------|--------------------------------------------------|----------------------------------------------------------------|
| Country/<br>Region | Name of Operator                                 | Operator Name on Handset Display                               |
|                    | Optus                                            | YES OPTUS                                                      |
| Australia          | Telstra                                          | AUS M-NET   Telstra                                            |
|                    | Vodafone Hutchison                               | TPG Telecom                                                    |
| Bangladesh         | Banglalink Digital<br>Communications Ltd         | Bangalink   BGDBL   Sheba                                      |
| _                  | Robi Axiata                                      | Aktel   BGD AKTEL   BGD ROBI   ROBI   470 02                   |
|                    | DSTCom                                           | BRU-DST   BRU-DSTCom   BRU 11   DSTCom   528-11                |
| Brunei             | Progresif Cellular Sdn Bhd<br>(B-Mobile)         |                                                                |
|                    | CamGSM<br>(Mobitel   Cellcard)                   | Cellcard   KHM 01   MobiTel   MobiTel KHM  <br>MT-KHM   456-01 |
| Cambodia           | Smart Axiata Co (Latelz)                         | KHMSM   KHM-06   SMART   456-06                                |
|                    | Viettel (Cambodia) Pte Ltd<br>(Metfone)          | KHM08   Metfone   456 08                                       |
|                    | China Mobile Hong Kong Co.<br>Ltd ("Peoples")    | стнк                                                           |
| Hong Kong          | HKT [PCCW (Sunday)]                              |                                                                |
|                    | Hong Kong<br>Telecommunications<br>(HKT) Limited | HKT (CSL)                                                      |
|                    | Hutchison Telephone Co.                          | 3 (2G)   3 (3G)                                                |

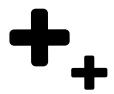

|              | Bharti Airtel                                                              | Airtel   INA AIRTEL   IND Airtel     |
|--------------|----------------------------------------------------------------------------|--------------------------------------|
|              | Vodafone East Ltd (Kolkata)                                                |                                      |
|              | Vodafone Idea Ltd<br>[Mobile Services Ltd (Kerala)]                        |                                      |
|              | Vodafone Idea Ltd [Mobile<br>Services Ltd (Tamilnadu)]                     |                                      |
| India        | Vodafone Idea Ltd<br>(Vodafone India Ltd)                                  | HUTCH   Vodafone IN                  |
|              | Vodafone Idea Ltd [Vodafone<br>Mobile Services Ltd (Delhi)]                |                                      |
|              | Vodafone Idea Ltd [Vodafone<br>Mobile Services Ltd<br>(Maharashtra & Goa)] |                                      |
|              | Vodafone West Ltd (Gujarat)                                                |                                      |
|              | Axis                                                                       | XL   51011                           |
| Indonesia    | PT. XL Axiata Tbk                                                          |                                      |
|              | стт                                                                        | CTM   45501   45504                  |
| Macau        | Hutchison Telephone<br>(3 Macau)                                           | 3 Macau (2G)   3 Macau (3G)          |
|              | Celcom Axiata Berhad                                                       | CELCOM   MY Celcom   502 19          |
| Malaysia     | DiGi                                                                       | DiGi   DiGi 1800   MYMT18            |
|              | Maxis                                                                      | My Maxis   My 012   50 212           |
| Phillippines | Smart Communications                                                       | SMART GOLD                           |
| 0 11 11      | KT Corporation                                                             | olleh                                |
| South Korea  | SK Telecom                                                                 | KOR SK Telecom   SK Telecom   450 05 |
|              | Bharti Airtel Lanka                                                        | Airtel   SRI 05                      |
| Sri Lanka    | Dialog Axiata (MTN)                                                        | Dialog                               |
|              | Mobitel                                                                    | Mobitel   SRI 01   41301             |

| Taiwan         | Chunghwa Telecom                                                      | Chunghwa                                            |
|----------------|-----------------------------------------------------------------------|-----------------------------------------------------|
|                | Taiwan Mobile (TCC)                                                   | TAIWAN MOBILE   TW MOBILE                           |
|                | DTAC                                                                  |                                                     |
| Thailand       | dtac Tri∩et Co., Ltd (DT∩)                                            | DTAC   dtac   dtac TriNet                           |
|                | True Move (Real Future)                                               | TH 3G+   TH99   TRUE   TRUE-H   TRUE 3G+  <br>52000 |
|                | MobiFone                                                              | VN MOBIFONE   45201                                 |
| Vietnam        | Vietnam Posts and<br>Telecommunications Group<br>(VNPT-I) (Vinaphone) | Vinaphone   VN 02   452 02                          |
|                | Viettel Mobile                                                        | VIETTEL   VN 04   452 04                            |
|                | KDDI Corp.                                                            | KDDI                                                |
| Japan          | NTT DoCoMo                                                            | DoCoMo   JP DoCoMo   NTT DOCOMO   440 10            |
|                | Softbank Mobile(Vodafone KK)                                          | J-Phone   SOFTBANK   Vodafone JP   44020            |
|                | China Mobile                                                          | CHINA MOBILE   CMCC                                 |
| China          | China Unicom                                                          | China Unicom   CHN CUGSM   CUGSM   UNICOM   460-01  |
| New<br>Zealand | Spark New Zealand<br>(Telecom New Zealand)                            | Spark   Telecom NZ   TNZ                            |
|                | Two Degress<br>(NZ Communications)                                    | NZ Comms   NZL24   2degrees   53024                 |

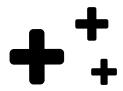

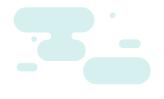

| Worldwide Pack     |                                                   |                                                                |
|--------------------|---------------------------------------------------|----------------------------------------------------------------|
| Country/<br>Region | Name of Operator                                  | Operator Name on Handset Display                               |
|                    | Optus                                             | YES OPTUS                                                      |
| Australia          | Telstra                                           | AUS M-NET   Telstra                                            |
|                    | Vodafone Hutchison                                | TPG Telecom                                                    |
|                    | A1 Telekom<br>(mobilkom austria)                  | Al                                                             |
| Austria            | Hutchison Drei Austria GmbH<br>(H3G Austria)      | 23210   3   3AT                                                |
|                    | T-Mobile                                          | PAEGAS CZ   T-Mobile CZ   TMO CZ                               |
| Bangladesh         | Banglalink Digital Communications Ltd             | Bangalink   BGDBL   Sheba                                      |
|                    | Robi Axiata                                       | Aktel   BGD AKTEL   BGD ROBI   ROBI   470 02                   |
| Poloium            | Proximus PLC<br>(Begalcom Mobile)                 | BEL PROXIMUS   B PROXIMUS                                      |
| Belgium            | Telenet Group [BASE (KPN<br>GROUP BELGIUM NV/SA)] | BASE   Bel 20   206-20                                         |
|                    | DSTCom                                            | DDU DOT   DDU DOTO   DDU II   DOTO                             |
| Brunei             | Progresif Cellular Sdn Bhd<br>(B-Mobile)          | BRU-DST   BRU-DSTCom   BRU 11   DSTCom   528-11                |
|                    | CamGSM<br>(Mobitel   Cellcard)                    | Cellcard   KHM 01   MobiTel   MobiTel KHM  <br>MT-KHM   456-01 |
| Cambodia           | Smart Axiata Co (Latelz)                          | KHMSM   KHM-06   SMART   456-06                                |
|                    | Viettel (Cambodia) Pte Ltd<br>(Metfone)           | KHM08   Metfone   456 08                                       |
|                    | Bell Mobility                                     | Bell   FastRoam                                                |
| Canada             | Rogers Communications<br>Canada Inc.              | CAN72   Rogers   302 72                                        |
|                    | Telus Communications                              | Can 880   TELUS   302880   3G Plus                             |

| China Mobile                                           | CHINA MOBILE   CMCC                                                                                                    |
|--------------------------------------------------------|----------------------------------------------------------------------------------------------------|
| China Unicom                                           | China Unicom   CHN CUGSM   CUGSM  <br>UNICOM   460-01                                                                                                    |
| Hrvatski Telekom [Croatian<br>Telecom (T-Mobile)]      | HT HR   T-Mobile   219 01                                                                                                    |
| VIPnet                                                 | A1                                                                                                    |
| O2 Czech Republic a.s.<br>[Telefonica (Eurotel Praha)] | CZ-02   O2-CZ   230 02                                                                                                    |
| RadioMobil (T-Mobile)                                  | PAEGAS CZ   T-Mobile CZ   TMO CZ                                                                                                    |
| TeleDanmark (TDC)                                      | Telia DK                                                                                                    |
| Telenor (Sonofon)                                      | Telenor DK   Telia-Telenor DK                                                                                                    |
| Telia Mobile                                           | Telia Denmark                                                                                                    |
| Orange (MobiNil)                                       | EGY MobiNiL   Orange EF                                                                                                    |
| Vodafone                                               | CLICKGSM   Vodafone EG                                                                                                    |
| Telia Finland Oyj                                      | Telia                                                                                                    |
| Bouygues Telecom                                       | BOUYGTEL   BOUYGTEL-F   F-BOUYGTEL   208 20                                                                                                    |
| Orange                                                 | EGY MobiNiL   Orange EF                                                                                                    |
| SFR                                                    | F SFR                                                                                                    |
| E-Plus                                                 | D IK   E-Plus   Interkom   o2-de   262-07                                                                                                    |
| Telekom Deutschland                                    | D1-Telekom   T-D1   telekom.de   T-Mobile D                                                                                                    |
| COSMOTE                                                | COSMOTE   C-OTE   GR COSMOTE                                                                                                    |
| Wind Hellas (TIM Hellas)                               | H STET   TIM GR   WIND GR   202 10                                                                                                    |
|                                                        | China Unicom  Hrvatski Telekom [Croatian Telecom (T-Mobile)]  VIPnet  O2 Czech Republic a.s. [Telefonica (Eurotel Praha)]  RadioMobil (T-Mobile)  TeleDanmark (TDC)  Telenor (Sonofon)  Telia Mobile  Orange (MobiNil)  Vodafone  Telia Finland Oyj  Bouygues Telecom  Orange  SFR  E-Plus  Telekom Deutschland  COSMOTE |

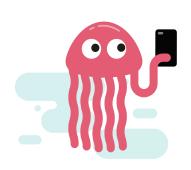

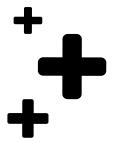

| Hong Kong | China Mobile Hong Kong Co.<br>Ltd ("Peoples")                              | СМНК                                   |
|-----------|----------------------------------------------------------------------------|----------------------------------------|
|           | HKT [PCCW (Sunday)]                                                        |                                        |
|           | Hong Kong<br>Telecommunications<br>(HKT) Limited                           | HKT (CSL)                              |
|           | Hutchison Telephone Co.                                                    | 3 (2G)   3 (3G)                        |
| Hungary   | Magyar Telekom<br>[T-Mobile (Westel)]                                      | TELEKOM HU   T-MOBILE H                |
|           | Vodafone                                                                   | AL-02   voda AL   VODAFONE AL   276-02 |
|           | Bharti Airtel                                                              | Airtel   INA AIRTEL   IND Airtel       |
|           | Vodafone East Ltd (Kolkata)                                                |                                        |
|           | Vodafone Idea Ltd<br>[Mobile Services Ltd (Kerala)]                        | HUTCH   Vodafone IN                    |
|           | Vodafone Idea Ltd [Mobile<br>Services Ltd (Tamilnadu)]                     |                                        |
| India     | Vodafone Idea Ltd<br>(Vodafone India Ltd)                                  |                                        |
|           | Vodafone Idea Ltd [Vodafone<br>Mobile Services Ltd (Delhi)]                |                                        |
|           | Vodafone Idea Ltd [Vodafone<br>Mobile Services Ltd<br>(Maharashtra & Goa)] |                                        |
|           | Vodafone West Ltd (Gujarat)                                                |                                        |
|           | Axis                                                                       | VI   51011                             |
| Indonesia | PT. XL Axiata Tbk                                                          | XL   51011                             |
|           | Three Ireland (Hutchison) Ltd                                              | 3                                      |
| Ireland   | Vodafone Ireland                                                           | Eircell   VODA   vodafone IE           |

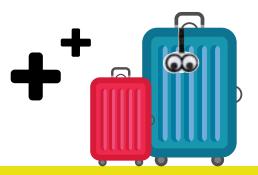

| Israel      | Cellcom                                           | IL Cellcom   IL 02   425 02                 |
|-------------|---------------------------------------------------|---------------------------------------------|
|             | Partner Communicatioans<br>(Orange)               | Partner                                     |
|             | Pelephone                                         | IL Pelephone   Pelephone   425 03           |
|             | Telecom Italia SpA                                | TIM                                         |
| Italy       | Wind Tre S.p.A.                                   | I WIND                                      |
|             | KDDI Corp.                                        | KDDI                                        |
| Japan       | NTT DoCoMo                                        | DoCoMo   JP DoCoMo   NTT DOCOMO  <br>440 10 |
|             | Softbank Mobile<br>(Vodafone KK)                  | J-Phone   SOFTBANK   Vodafone JP   44020    |
|             | Lao Telecom (LTC)                                 | LAO GSM   LAO Telecom   457 01              |
| Lao P.D.R.  | Vimpelcom Lao [Tigo<br>(Millicom Lao)] (Outbound) | Beeline   TPLUS                             |
|             | стт                                               | CTM   45501   45504                         |
| Macau       | Hutchison Telephone<br>(3 Macau)                  | 3 Macau (2G)   3 Macau (3G)                 |
|             | Celcom Axiata Berhad                              | CELCOM   MY Celcom   502 19                 |
| Malaysia    | DiGi                                              | DiGi   DiGi 1800   MYMT18                   |
|             | Maxis                                             | My Maxis   My 012   50 212                  |
|             | Myanma Posts and<br>Telecommunications (MPT)      | MM 900   MPT   MPT GSM                      |
| Myanmar     | Ooredoo                                           | Ooredoo   WATANIYA   41903                  |
|             |                                                   | OMN03   Ooredoo   422 03                    |
|             | KPN Mobile                                        | KDO   KDO Mobile   KDO OL   DTT             |
| Netherlands | KPN Mobile (Telfort)                              | KPN   KPN Mobile   KPN NL   PTT             |
|             | T-Mobile                                          | PAEGAS CZ   T-Mobile CZ   TMO CZ            |

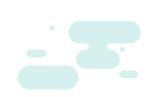

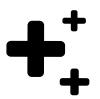

| New<br>Zealand      | Spark New Zealand<br>(Telecom New Zealand) | Spark   Telecom NZ   TNZ                     |
|---------------------|--------------------------------------------|----------------------------------------------|
|                     | Two Degress<br>(NZ Communications)         | NZ Comms   NZL24   2degrees   53024          |
| Norway              | Telia Norge [NetCom<br>(TeliaSonera)]      | NetCom   Telia   TeliaN   Telia N   242-02   |
| Norway,<br>Svalbard | Telenor Mobil                              | N TELENOR   TELENOR MOBIL   TELE N   242 01  |
| Phillippines        | Smart Communications                       | SMART GOLD                                   |
|                     | Orange (Polkomtel)                         | IDEA   Orange   PL IDEA   PL-03   260-03     |
| Poland              | P4                                         | Play   PL-06   P4                            |
|                     | T-Mobile [PTC (ERA)]                       | Era   ERA PL   POL 02   T-Mobile.pl   260 02 |
| Destrucel           | MEO (TMN)                                  | P MEO   P TMN   26806                        |
| Portugal            | Vodafone (Telecel)                         | P TELECEL   P TLCL   VODAFONE   VODAFONE P   |
|                     | Ooredoo (Q-Tel)                            | Ooredoo   Qatarnet   42701                   |
| Qatar               | Vodafone                                   | CLICKGSM   Vodafone EG                       |
|                     | MegaFon<br>(Moscow & North-West)           | MegaFon   MegaFon RUS   NWGSM   901 32       |
| Russia              | ттѕ                                        | MTS   RUS-MTS   RUS 01   250 01              |
|                     | OJSC VimpelCom<br>(KB Impuls)              | Beeline   RUS 99   250-99                    |
| Saudi               | Mobily<br>(Etihad Etisalat Company)        | mobily                                       |
| Arabia              | Saudi Telecom (STC)                        | ALJAWAL   KSA                                |
| Slovenia            | A1 Slovenija (Si.mobil)                    | A1                                           |
| Court I/            | KT Corporation                             | olleh                                        |
| South Korea         | SK Telecom                                 | KOR SK Telecom   SK Telecom   450 05         |
| 0                   | Telefonica Moviles                         | MoviStar   Telefonica   214 07               |
| Spain               | Xfera Moviles S.A.                         | Xfera   Yoigo                                |

|             | DI COLLI                             | ou Hopeos                                        |
|-------------|--------------------------------------|--------------------------------------------------|
| Sri Lanka   | Bharti Airtel Lanka                  | Airtel   SRI 05                                  |
|             | Dialog Axiata (MTN)                  | Dialog                                           |
|             | Mobitel                              | Mobitel   SRI 01   41301                         |
|             | Hi3G Access AB Sweden                | SWEDEN (240 04)   3 SE (240 02)                  |
| Sweden      | Telenor (Vodafone Sverige)           | S EURO   S Vodafone   Telenor   voda SE          |
| Sweden      | Tele2 Comviq                         | TELE2 SE                                         |
|             | Telia Sweden                         | Telia   Telia S   Sweden 3G                      |
|             | Salt Mobile (Orange)                 | CH03   Orange   Salt                             |
| Switzerland | Sunrise                              | CH 02   diAx Swiss   sunrise                     |
|             | Swisscom                             | Swisscom   SwisscomFL   SWISS GSM                |
| Taimaa      | Chunghwa Telecom                     | Chunghwa                                         |
| Taiwan      | Taiwan Mobile (TCC)                  | TAIWAN MOBILE   TW MOBILE                        |
|             | DTAC                                 | DTOO Labora Labora Trio an                       |
| Thailand    | dtac TriNet Co., Ltd (DTN)           | DTAC   dtac   dtac TriNet                        |
|             | True Move (Real Future)              | TH 3G+   TH99   TRUE   TRUE-H   TRUE 3G+   52000 |
|             | AVEA                                 | AVEA   Turk Telekom                              |
| Turkey      | Turkcell lletisim<br>Hizmetleri A.S. | TR TOELL   TR TURKOELL                           |
| UAE         | Etisalat                             | SRI CELLTEL   SRI 03                             |
|             | EE (Orange PCS)                      | FE LODGOOF LT Makila LTMO LIV                    |
|             | EE (T-Mobile)                        | EE   ORANGE   T-Mobile   TMO UK                  |
| UK          | Hutchison 3G UK                      | 3 UK                                             |
|             | Telefonica O2                        | BT Cellnet   Cellnet   O2 UK                     |

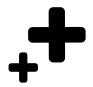

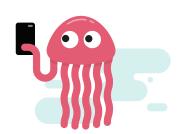

| USA     | AT&T Mobility                                                         | AT&T   310410                    |
|---------|-----------------------------------------------------------------------|----------------------------------|
|         | T-Mobile                                                              | PAEGAS CZ   T-Mobile CZ   TMO CZ |
|         | Verizon Wireless                                                      | Verizon   Verizon Wireless       |
| Vietnam | MobiFone                                                              | VN MOBIFONE   45201              |
|         | Vietnam Posts and<br>Telecommunications Group<br>(VNPT-I) (Vinaphone) | Vinaphone   VN 02   452 02       |
|         | Viettel Mobile                                                        | VIETTEL   VN 04   452 04         |

How do I start roaming?

## **ENSURE THAT YOU'RE CONNECTED TO THE PREFERRED NETWORK!**

Your phone should connect to the correct network automatically. However, if it doesn't work, try connecting manually.

ios

Settings > Mobile Data > Network Selection > Turn Off 'Automatic' > Select Preferred Network

## **ANDROID**

Settings > Connections > Mobile Networks > Network Operators > Select Manually > Select Preferred Network

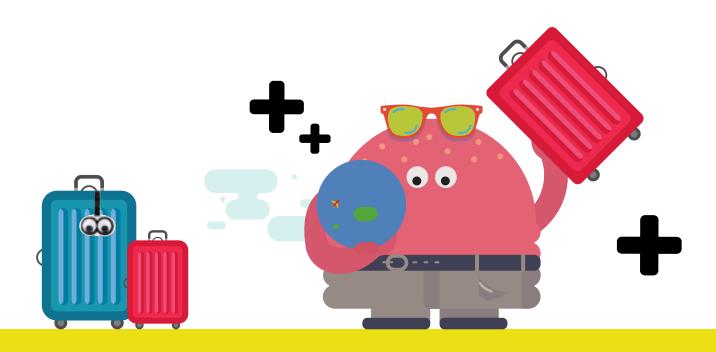